# **IceBox Properties**

On this page:

- IceBox.InheritProperties
- IceBox.InstanceName
- IceBox.LoadOrder
- IceBox.PrintServicesReady
- IceBox.Service.name
- IceBox.ServiceManager.AdapterProperty
- IceBox.UseSharedCommunicator.name

# IceBox.InheritProperties

# **Synopsis**

IceBox.InheritProperties=num

### Description

If num is set to a value larger than zero, each service inherits the configuration properties of the IceBox server's communicator. If not defined, the default value is zero.

# IceBox.InstanceName

# **Synopsis**

IceBox.InstanceName=name

### Description

Specifies an alternate identity category for the IceBox service manager object. If defined, the identity of the object becomes name/ServiceManager. If not specified, the default identity category is IceBox.

# IceBox.LoadOrder

# **Synopsis**

IceBox.LoadOrder=names

# **Description**

Determines the order in which services are loaded. The service manager loads the services in the order they appear in names, where each service name is separated by a comma or white space. Any services not mentioned in names are loaded afterward, in an undefined order.

# IceBox.PrintServicesReady

## **Synopsis**

 ${\tt IceBox.PrintServicesReady=} token$ 

# **Description**

If this property is set to a value greater than zero, the service manager prints "token ready" on standard output once initialization of all the services is complete. This is useful for scripts that need to wait until all services are ready to be used.

# IceBox.Service.name

# **Synopsis**

IceBox.Service.name=entry\_point[,version] [args]

### Description

Defines a service to be loaded during IceBox initialization. Any arguments that follow the entry point are examined; those matching the --name.\*=va

lue pattern are interpreted as property definitions and appear in the property set of the communicator that is passed to the service start method, and all remaining arguments are passed to the start method in the args parameter.

### **Platform Notes**

C++

The value of <code>entry\_point</code> has the following form:

basename[,version]:function

The basename and optional version components are used to construct the name of a DLL or shared library. If no version is supplied, the version is the empty string. The function component is the name of a function with extern C linkage. For example, the entry point IceStormService, 34: createIceStorm implies a shared library name of libIceStormService.so.34 on Unix and IceStormService34.dll on Windows. Furthermore, if IceBox is built on Windows with debugging, a d is automatically appended to the version (e.g., IceStormService34d.dll).

The function must be declared with extern C linkage and have the following signature:

```
C++
IceBox::Service* function(Ice::CommunicatorPtr c);
```

Note that the function must return a pointer and not a smart pointer. The Ice core deallocates the object when it unloads the library. The communicator instance passed to this function is the server's communicator, which is not the same as the communicator passed to the service's star method.

Java

The value of <code>entry\_point</code> is the name of a class that must implement the <code>IceBox.Service</code> interface. The class must provide at least one of the constructors shown in the example below:

```
public class MyService implements IceBox.Service
{
    public MyService(Ice.Communicator serverCommunicator);
    public MyService();

    // ...
}
```

The constructor taking an Ice.Communicator argument is invoked if present, otherwise the default constructor is invoked.

.NET

The value of <code>entry\_point</code> has the form <code>assembly:class</code>. The <code>assembly</code> can be a partially or fully qualified assembly name, such as <code>myplugin</code>, <code>Version=0.0.0.0</code>, <code>Culture=neutral</code>, or an assembly DLL name such as <code>myplugin.dll</code>.

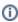

You must use a fully qualified assembly name to load a service from an assembly in the Global Assembly Cache.

The specified class must implement the IceBox. Service interface and provide at least one of the constructors shown in the example below:

# public class MyService : IceBox.Service { public MyService(Ice.Communicator serverCommunicator); public MyService(); // ... }

The constructor taking an Ice. Communicator argument is invoked if present, otherwise the default constructor is invoked.

# IceBox.ServiceManager.AdapterProperty

# **Synopsis**

IceBox.ServiceManager.AdapterProperty=value

# Description

IceBox uses the adapter name IceBox.ServiceManager for its object adapter. Therefore, adapter properties can be used to configure the IceBox object adapter.

# IceBox.UseSharedCommunicator.name

# **Synopsis**

IceBox.UseSharedCommunicator.name=num

# Description

If num is set to a value larger than zero, the service manager supplies the service with the given name a communicator that might be shared by other services. If the #IceBox.InheritProperties property is also defined, the shared communicator inherits the properties of the IceBox server. If not defined, the default value is zero.